## **RAID IPDROM NVR SOHO**

RAID-.

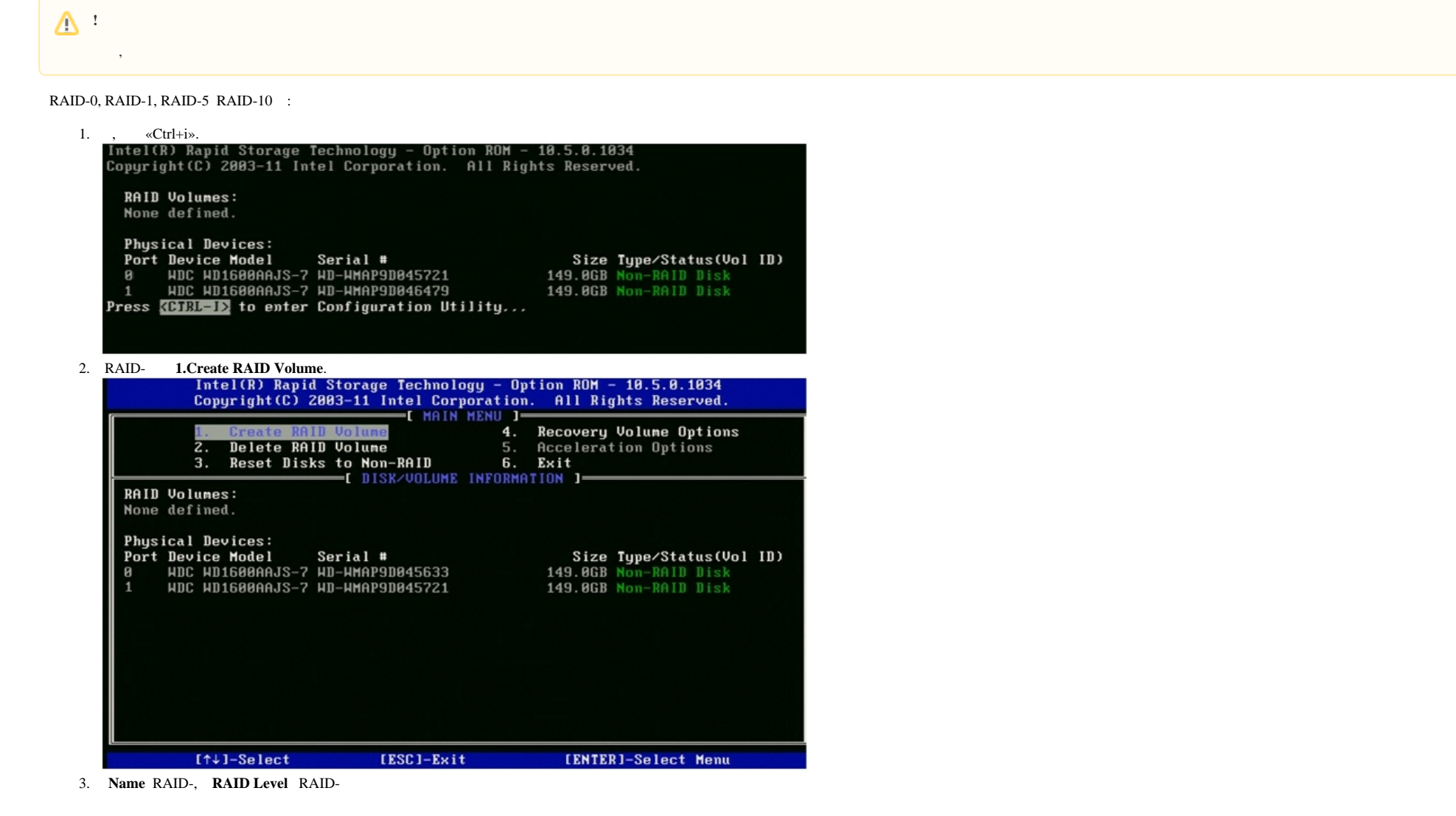

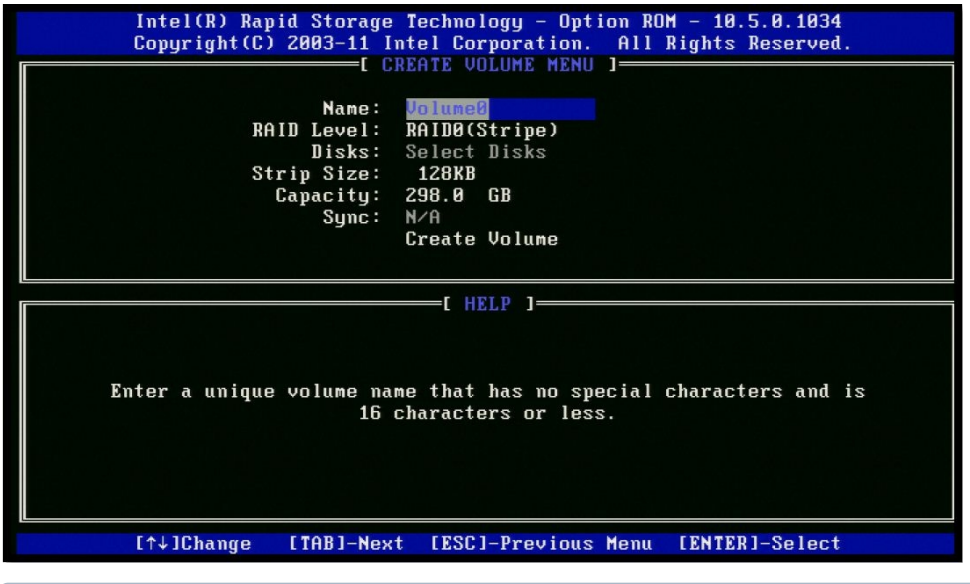

## $\odot$  .

RAID-0 1- 16- . RAID-1 2 . RAID-5 3- 16- . RAID-10 4- 16- , - .

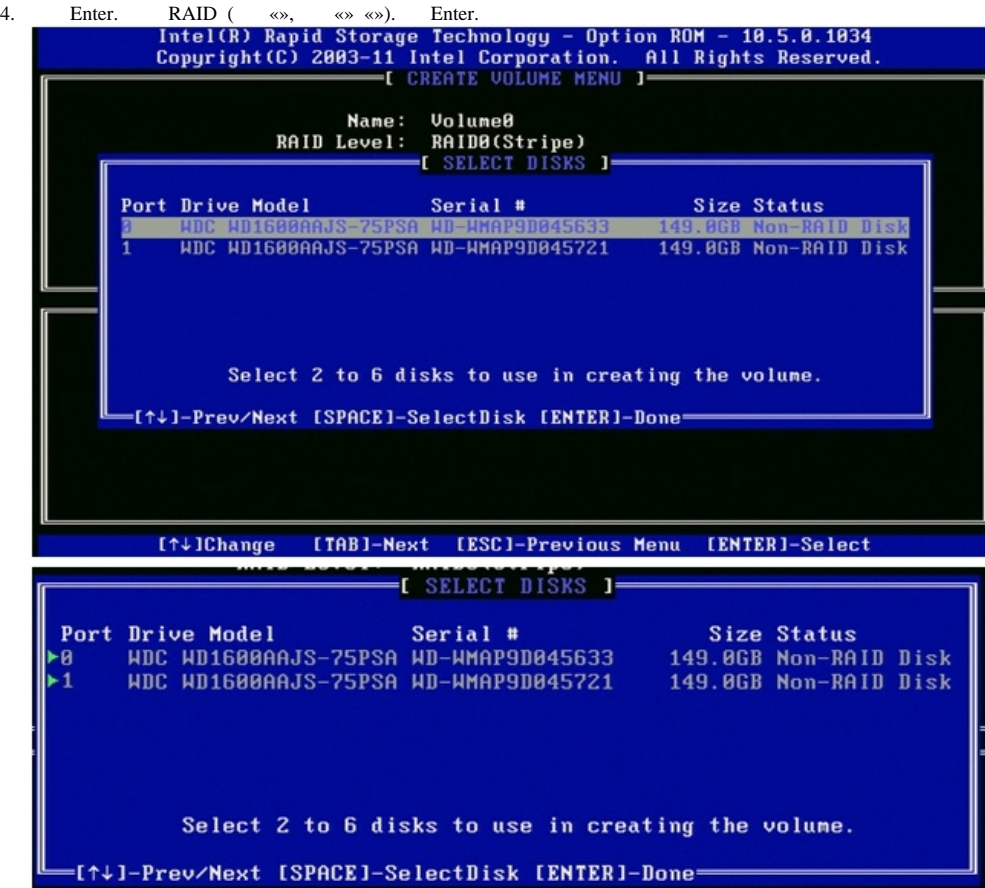

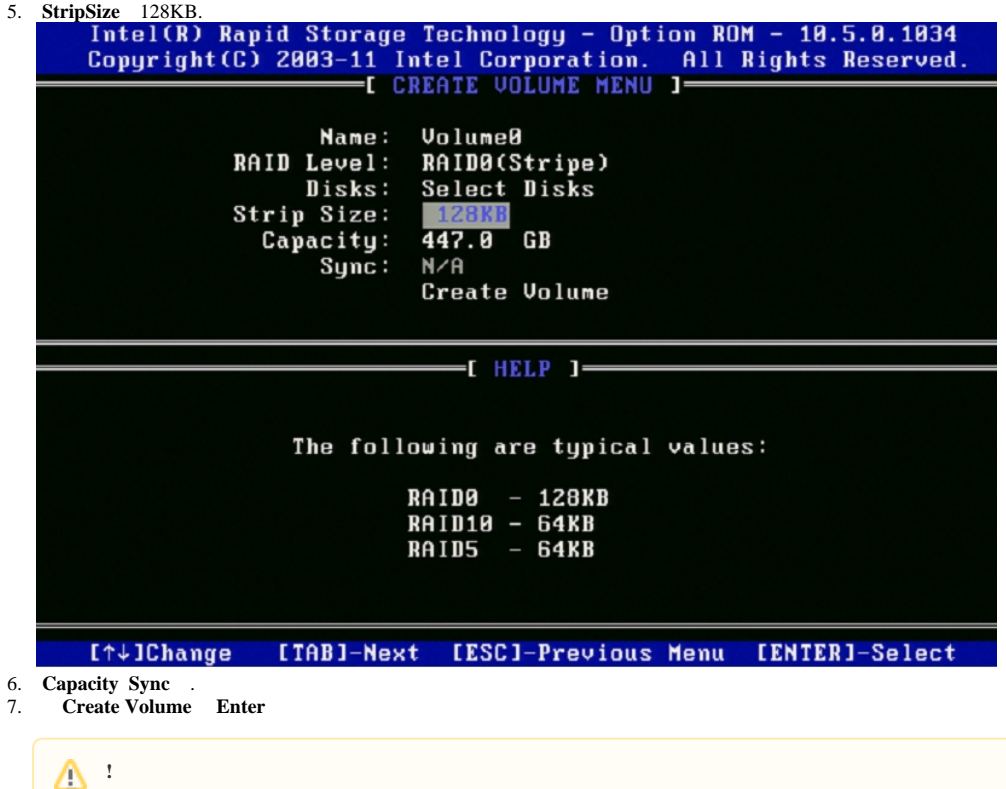

RAID- !

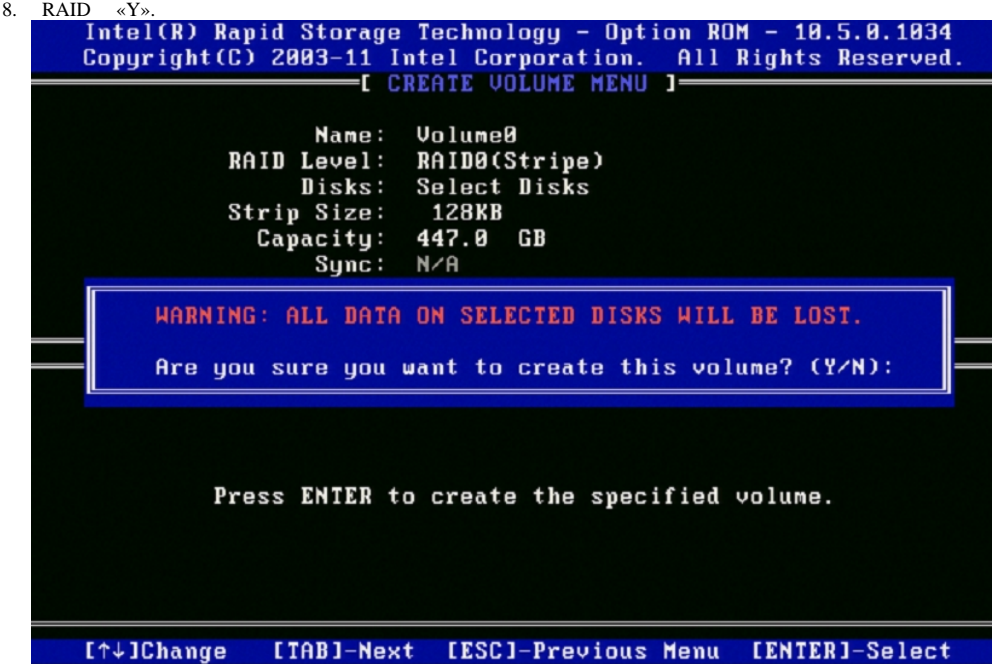

 $\mathcal{L}(\mathcal{A})$  and  $\mathcal{L}(\mathcal{A})$  . The set of  $\mathcal{L}(\mathcal{A})$